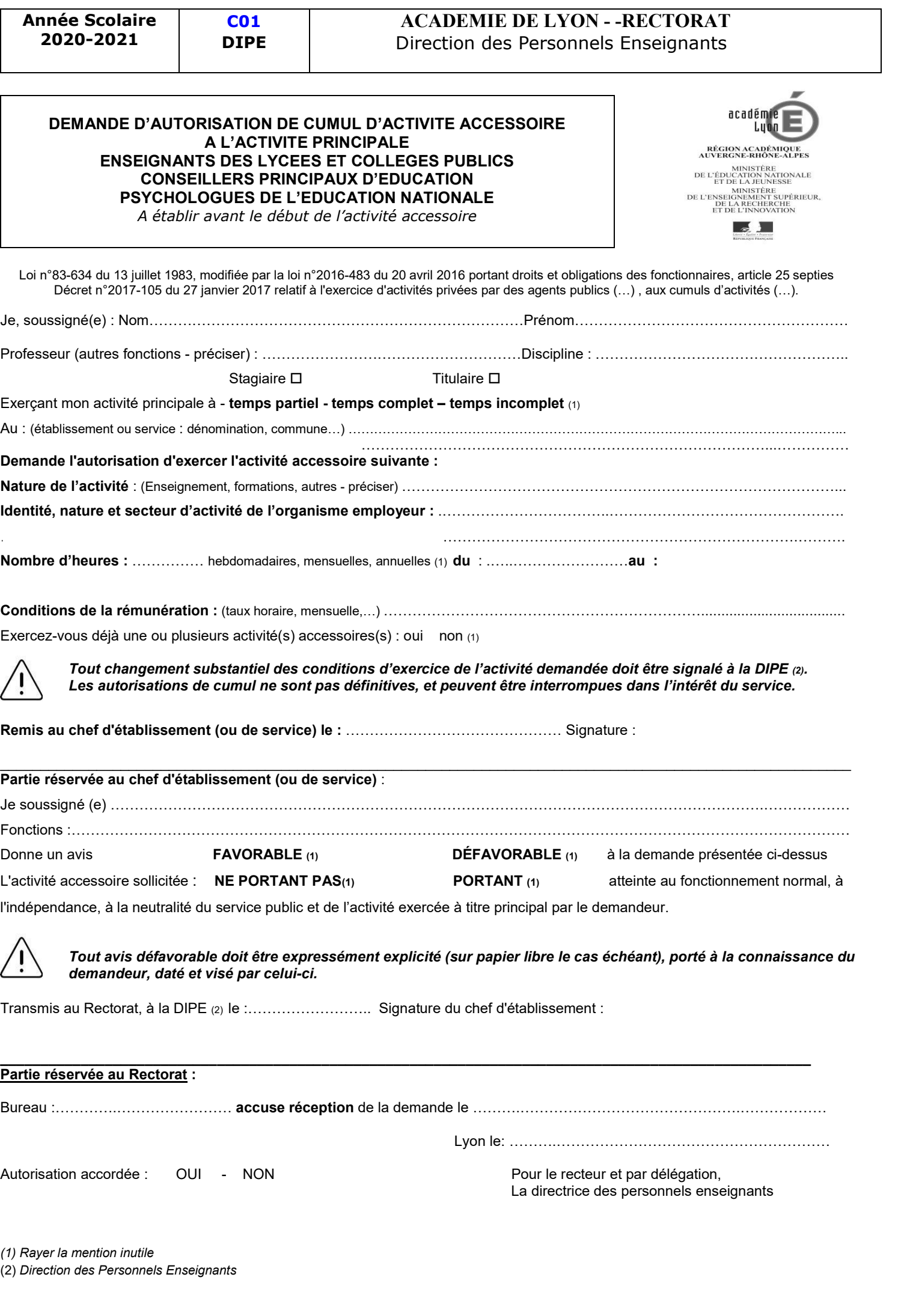

(1) Rayer la mention inutile (2) Direction des Personnels Enseignants Isabelle LACROIX et al. (2) Direction des Personnels L